#### **Apprendimento basato sulle istanze**

#### **Apprendimento basato sulle istanze**

- Apprendimento: semplice memorizzazione di tutti gli esempi <x<sub>i</sub>,f(x<sub>i</sub>)>
- Classificazione di una nuova istanza x<sub>j</sub>: reperimento degli esempi piu' simili e classificazione sulla base di questi

## **Nearest neighbour**

• Nearest neighbour (o 1-nearest neighbour): data una nuova istanza di query  $x_{q}$ , si cerca prima l'esempio piu' vicino  $x_n$  e poi si stima  $f(x_q)$ 

 $f'(x_0)=f(x_0)$ 

• dove f' è la stima di f

- k-nearest neighbour: si considerano i k esempi piu' vicini a  $x_{\alpha}$ 
	- Se la funzione f e' discreta, allora si restituisce il valore v di f piu' frequente tra i k esempi
	- Ogni esempio x<sub>i</sub> assegna un voto al valore v per il quale  $f(x_i)=v$

$$
f'(x_q) = \arg\max_{v \in V} \sum_{i=1}^k \delta(v, f(x_i))
$$

– dove f:  $\mathfrak{R}^n \rightarrow V$  e  $\delta(a,b)=1$  se a=b altrimenti  $\delta(a,b)=0$ 

– Se la funzione f e' continua, si restituisce la media tra i valori di f per i k esempi

$$
f'(x_q) = \frac{\sum_{i=1}^k f(x_i)}{k}
$$

- Vantaggi: non c'e' bisogno di inferire una descrizione globale della funzione f, si generano solo approssimazioni locali, utile se f e' molto complessa
- Svantaggi:
	- alto tempo per la classificazione (devono venire considerati tutti gli esempi)
	- Tutti gli attributi sono considerati per reperire i casi dalla base di conoscenza: se il concetto target dipende solo da pochi attributi, gli esempi effettivamente piu' simili possono essere a grande distanza

- Assunzione: le istanze sono punti di  $\mathsf{R}^n$
- Come distanza si può utilizzare la distanza euclidea:
- $x = \langle a_1(x), a_2(x), \ldots, a_n(x) \rangle$

$$
d(x_i, x_j) = \sqrt{\sum_{r=1}^n (a_r(x_i) - a_r(x_j))^2}
$$

#### **Altre distanze**

• Distanza di Minkowski di ordine p

$$
d(x_i, x_j) = \left(\sum_{r=1}^n \left| a_r(x_i) - a_r(x_j) \right|^p \right)^{1/p}
$$

- p=2 => distanza euclidea
- p=1 => distanza Manhattan

$$
d(x_i, x_j) = \sum_{r=1}^n \left| a_r(x_i) - a_r(x_j) \right|
$$

•  $p = \infty$  => distanza di Chebyshev

$$
d(x_i, x_j) = \lim_{p \to \infty} \left( \sum_{r=1}^n |a_r(x_i) - a_r(x_j)|^p \right)^{1/p} =
$$

$$
= \max_{r=1}^{n} |a_r(x_i) - a_r(x_j)|
$$

8

#### **Luoghi dei punti a distanza di Minkowski 1**

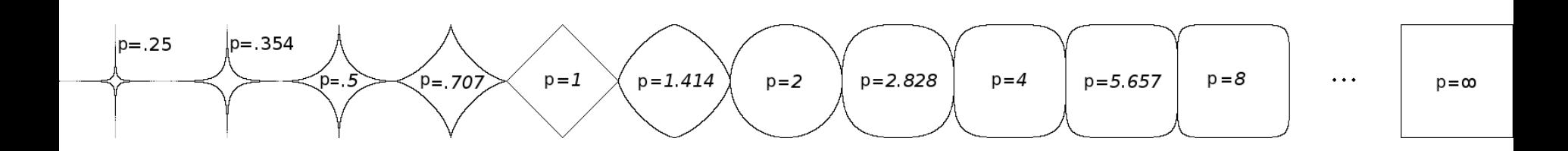

# **Esempi in R<sub>2</sub>**

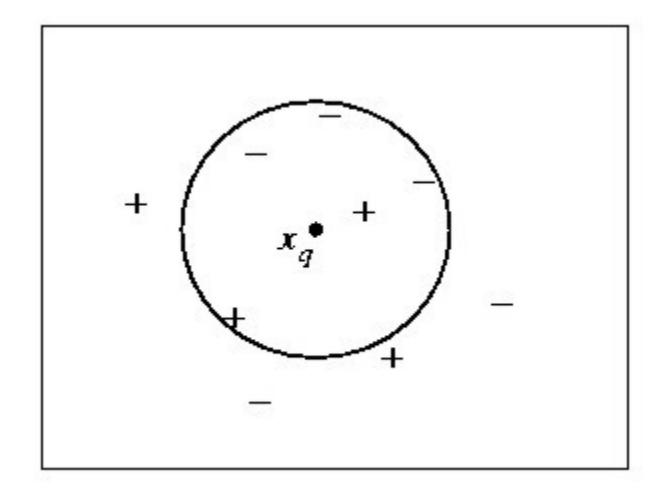

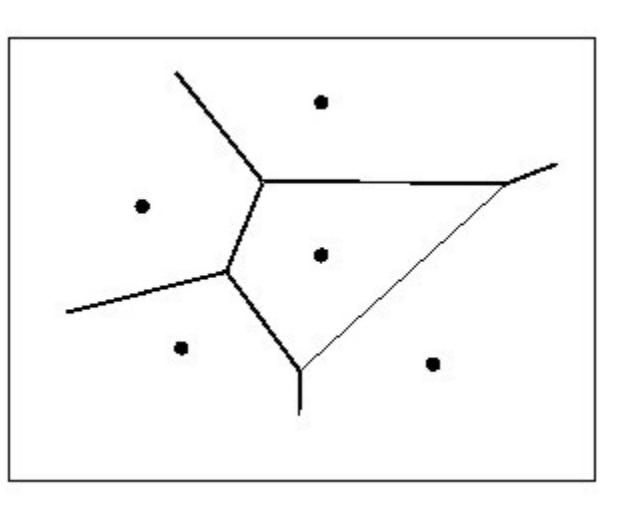

- 1-NN classifica l'esempio  $\degree$ come positivo
- 5-NN classifica l'esempio come negativo
- Diagramma di Voronoi (1-NN): il poligono convesso che circonda ciascun punto indica la regione più vicina al punto

(http://www.cs.cornell.edu/Info/Pe ople/chew/Delaunay.html)

- Gli attributi possono avere diverse scale e quindi la loro importanza nella misura della distanza può essere diversa
- Per risolvere questo problema, prima di calcolare la distanza, si cambia la scala di ciascun attributo in modo che i valori dell'attributo varino tra 0 e 1
	- Siano *ai*min *ai*max rispettivamente i valori minimo e massimo dell'attributo *a<sup>i</sup>* nel training set
	- Il valore dell'attributo *a'i*(*x*) scalato tra 0 e 1 è dato da

$$
a'_{i}(x) = \frac{a_{i}(x) - a_{i\min}}{a_{i\max} - a_{i\min}}
$$

- Se i punti non appartengono a  $R<sup>n</sup>$  ma gli attributi (alcuni o tutti) sono nominali allora è necessario definire una distanza tra i valori di tali attributi
	- Ad esempio, qual'è la distanza tra basso, medio e alto?
- Nel caso più semplice si assegna distanza 0 se i valori sono identici, altrimenti distanza 1
	- La distanza tra basso e basso è 0, tra basso e alto è 1
- In altri casi si possono utilizzare distanze definite ad hoc, basate su informazione extra disponibile sull'attributo (scale ordinali)
	- Ad esempio si può assegnare una distanza inferiore alla coppia basso e medio rispetto alla coppia basso e alto

## **Esempio**

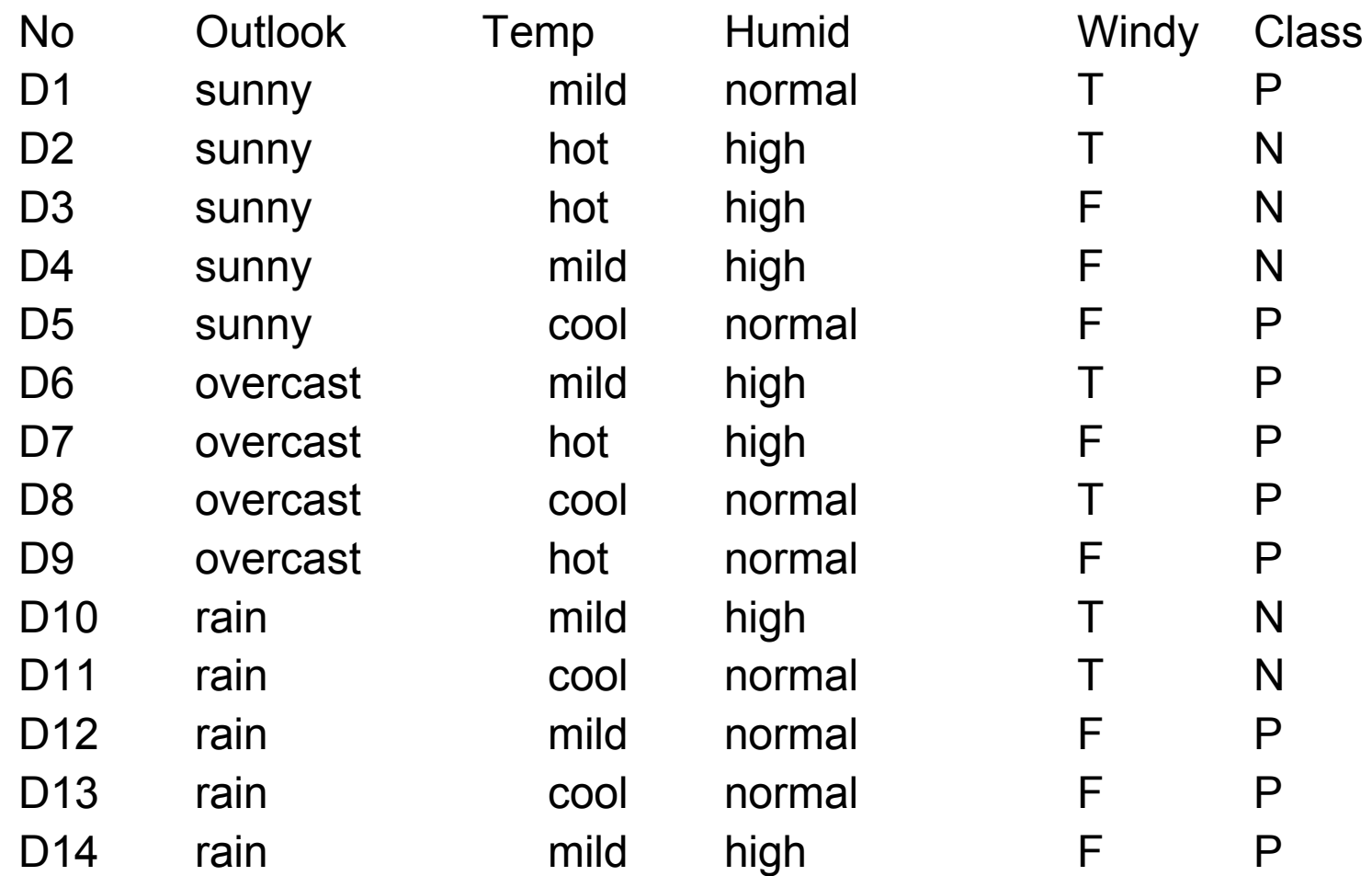

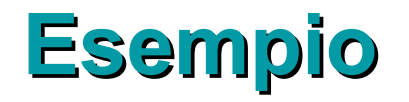

- Caso da classificare:
- <rain,cool,high,T>
- Distanza dagli esempi (senza usare informazione extra sugli attributi):
- D1:  $\sqrt{3}$
- D2:  $\sqrt{2}$
- D3:  $\sqrt{3}$
- D4:  $\sqrt{3}$
- D5:  $\sqrt{3}$
- D6:  $\sqrt{2}$
- D7:  $\sqrt{3}$
- D8:  $\sqrt{2}$
- D9: 2
- D10: 1
- D11: 1
- D12:  $\sqrt{3}$
- D13:  $\sqrt{2}$
- D14:  $\sqrt{2}$

## **Esempio**

- 1-NN: in questo caso ci sono due esempi che sono a minore distanza (1) dal caso: D10 e D11, entrambi appartengono alla classe N
- Quindi il caso è classificato come N
- Se gli esempi a minore distanza avessero avuto classe diversa, si sarebbe scelta la classe di maggioranza

## **Estensioni di k-NN**

- NN pesato sulla base della distanza: il contributo di ciascuno dei k vicini e' pesato sulla base della distanza dal punto da classificare  $x_{q}$
- Funzione discreta: si pesa ciascun voto sulla base dell'inverso del quadrato della distanza

$$
f'(x_q) = \arg\max_{v \in V} \sum_{i=1}^k w_i \delta(v, f(x_i))
$$
  
1

$$
w_i = \frac{d(x_q, x_i)^2}{d(x_q, x_i)^2}
$$

#### **Estensioni di k-NN**

• Funzione continua: si pesa ciascun contributo alla media con l'inverso del quadrato della distanza

$$
f'(x_q) = \frac{\sum_{i=1}^{k} w_i f(x_i)}{\sum_{i=1}^{k} w_i}
$$

$$
w_i = \frac{1}{d(x_q, x_i)^2}
$$

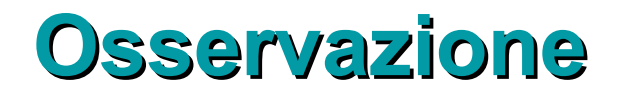

- Aggiungendo un coefficiente basato sulla distanza, si potrebbero considerare tutti gli esempi per la classificazione invece dei k piu' vicini
- In questo caso si parla di un metodo globale invece che locale come il k-NN

#### **Osservazioni**

- k-NN e' robusto agli errori perche' si prende la media di k esempi
- Bias induttivo: assunzione che la classificazione di una istanza  $x_q$  sia simile a quella dei suoi k vicini

# **Curse of dimensionality**

- k-NN considera tutti gli attributi degli esempi, in contrasto con gli algoritmi per l'apprendimento di regole e alberi di decisione che selezionano solo gli attributi piu' rilevanti
	- Esempio: 20 attributi di cui solo 2 rilevanti per la classificazione delle istanze
- Soluzioni:
	- Allunga ciascun asse di un peso w<sub>j</sub>,
	- $-$  w<sub>1</sub>,...w<sub>n</sub> sono scelti mediante cross-validation: un sottoinsieme degli esempi e' scelto come insieme di training, i pesi sono scelti in modo da minimizzare l'errore nel classificare i rimanenti esempi
	- Questo processo va ripetuto piu' volte in modo da affinare i pesi w<sub>i</sub>

## **Curse of dimensionality**

• Un approccio alternativo consiste nel porre alcuni pesi a 0, sempre utilizzando la cross validation

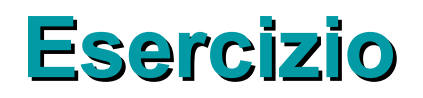

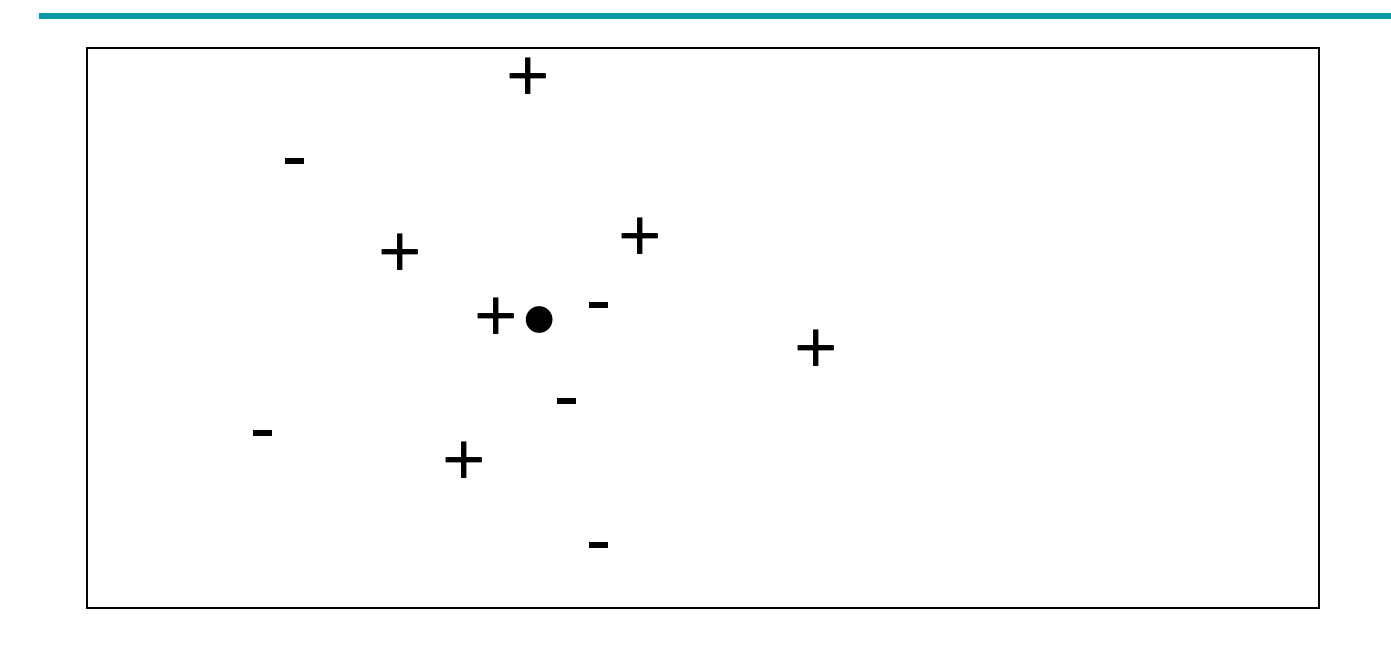

- Si indichi la classificazione del punto con 1-NN, 3-NN e 5-NN
- $\cdot$  1-NN=+, 3-NN=-, 5-NN=+